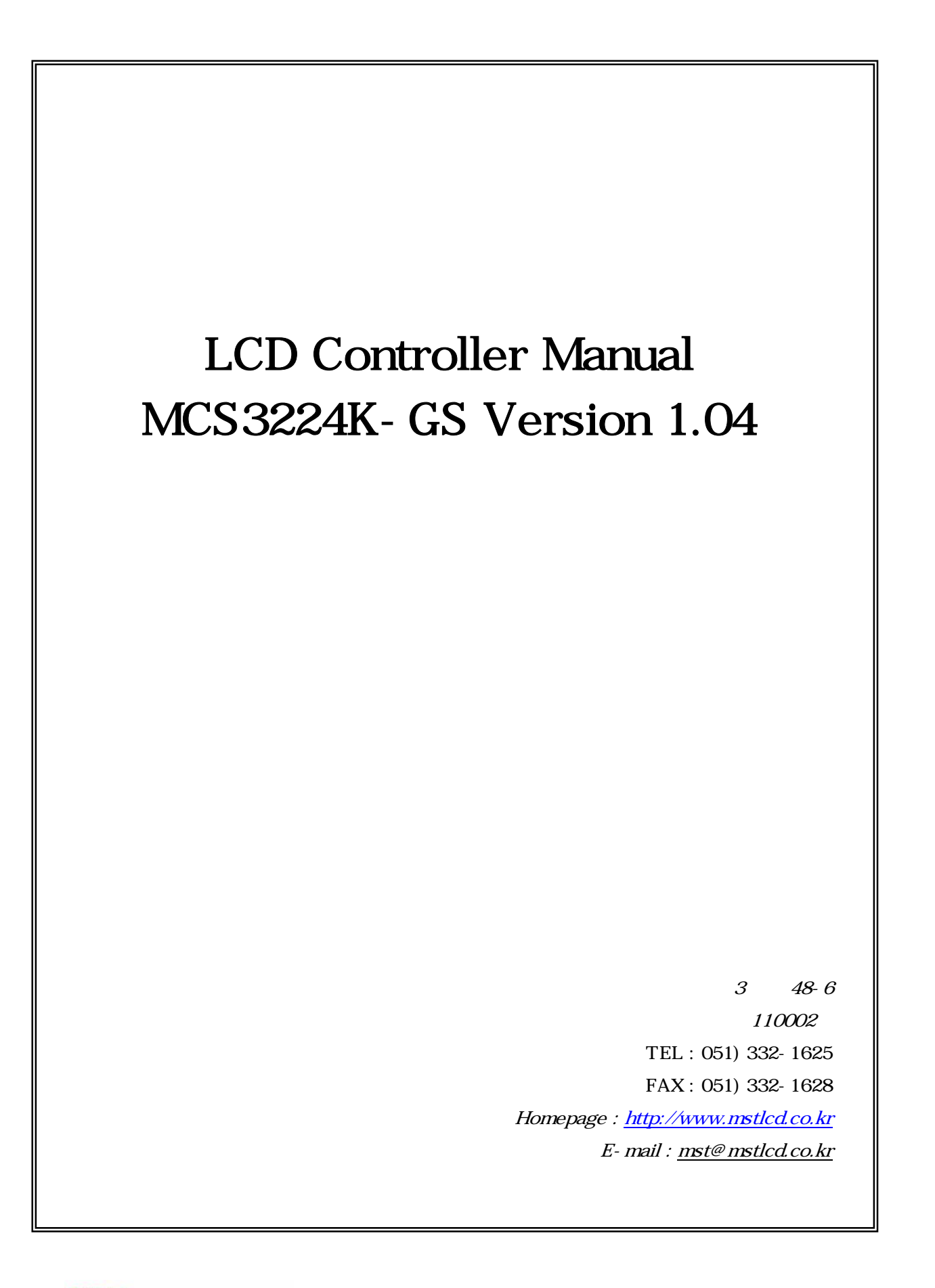

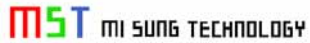

1. MCS3224K-GS ,

2. MCS3224K-GS Connector

 $3.$ 

 $3 - 1$ .

4. MCS3224K-GS Image Overwrite

5. MCS3224K-GS Special Font

# 1. MCS3224K-GS ,

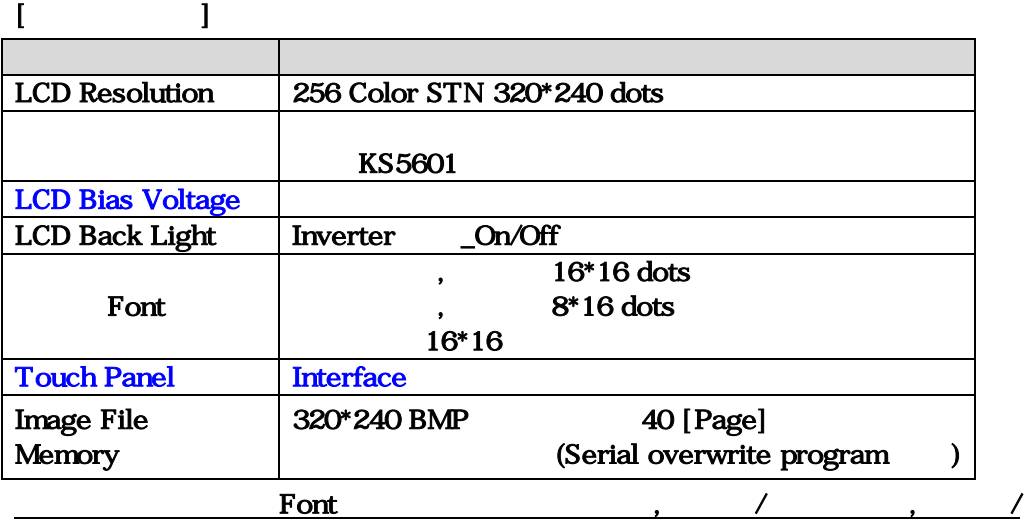

#### $[$   $]$

특수 문자를 기본으로 지원한다.

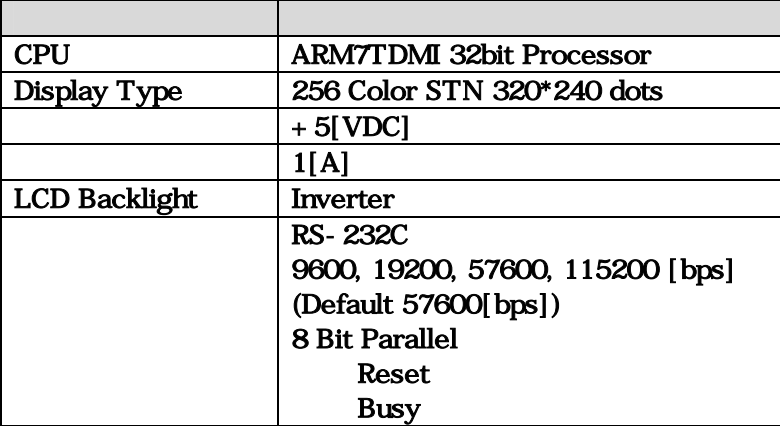

## $[$   $]$

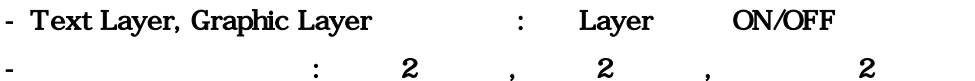

- Graphic : , Line, Rectangle, ,
- LCD Bias Voltage
- / Font
- 320\*240 256 Color BMP Image display (40 [Page] )
- Image display Text/Graphic Layer (default Text Layer)
- 밑줄 설정 기능
- Cursor (  $\sim$  7 ), Cursor (  $\sim$  7 ), Cursor Off
- Clear : Block Clear , Clear

1

- 특수문자 표시 기능

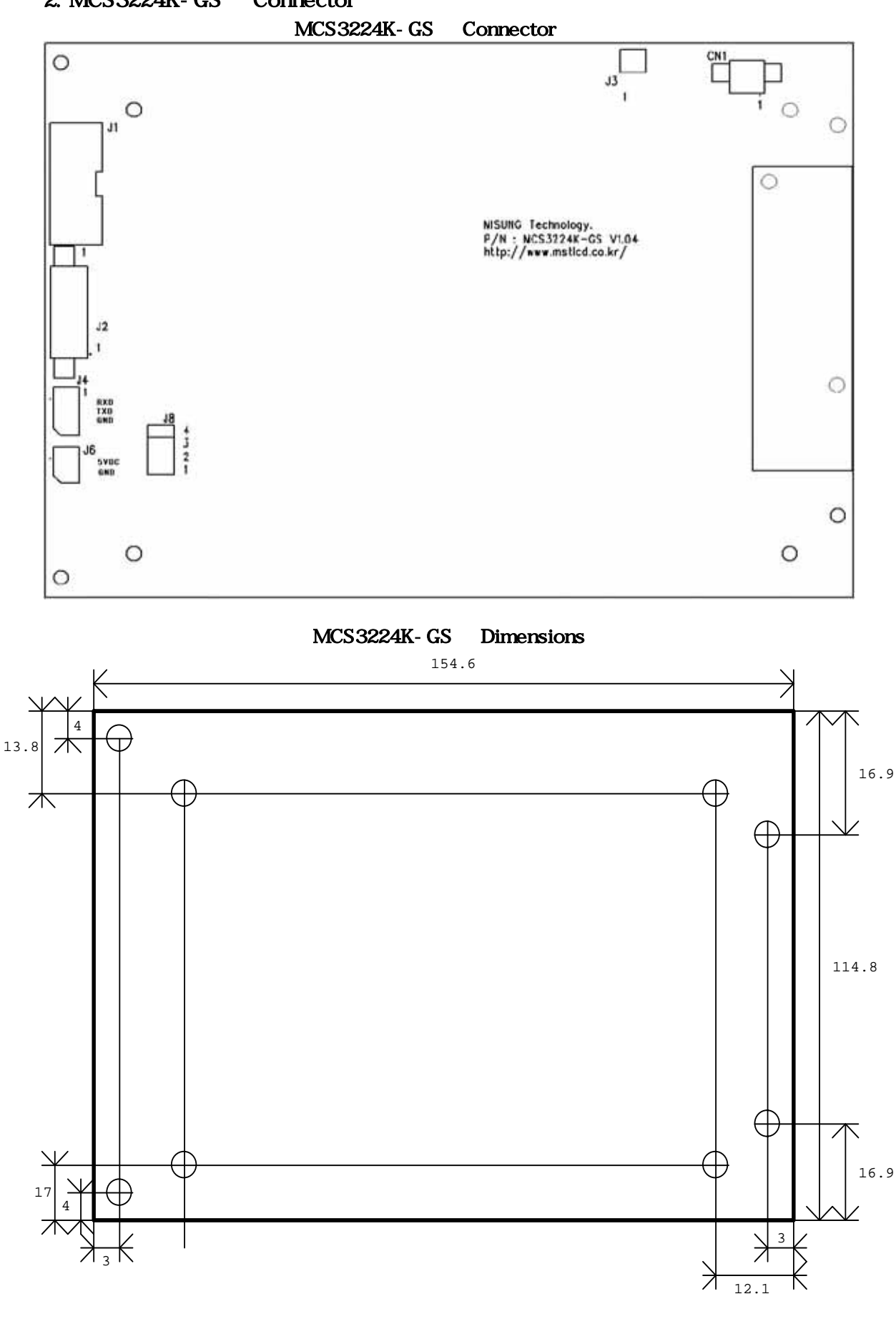

**MST** mi suns TECHNOLOGY

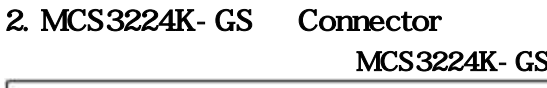

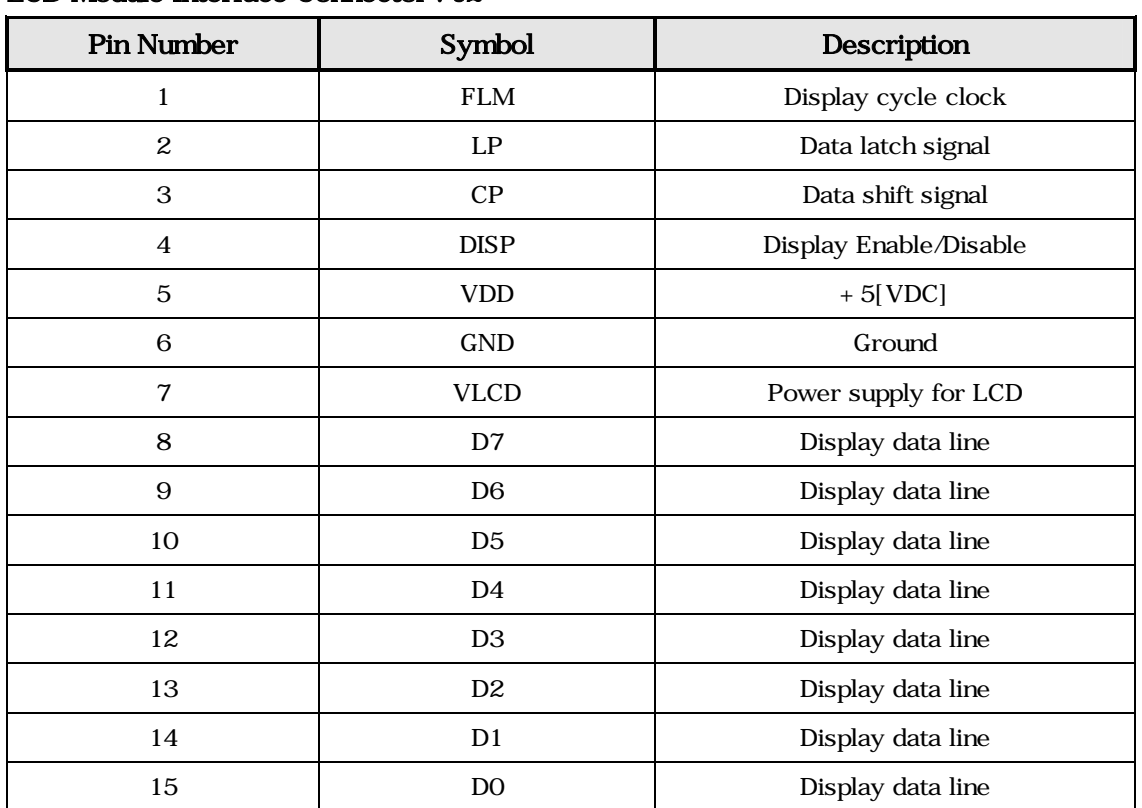

## LCD Module Interface Connector : J2

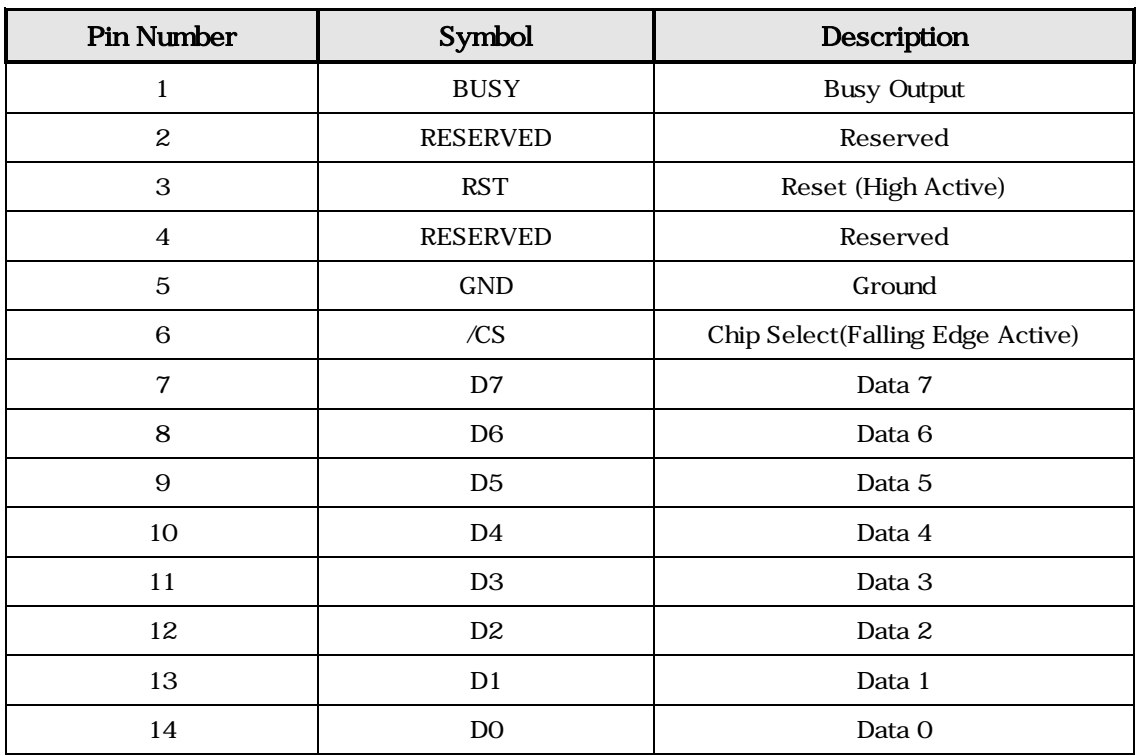

#### Parallel Connector: J1

## Parallel Timing .

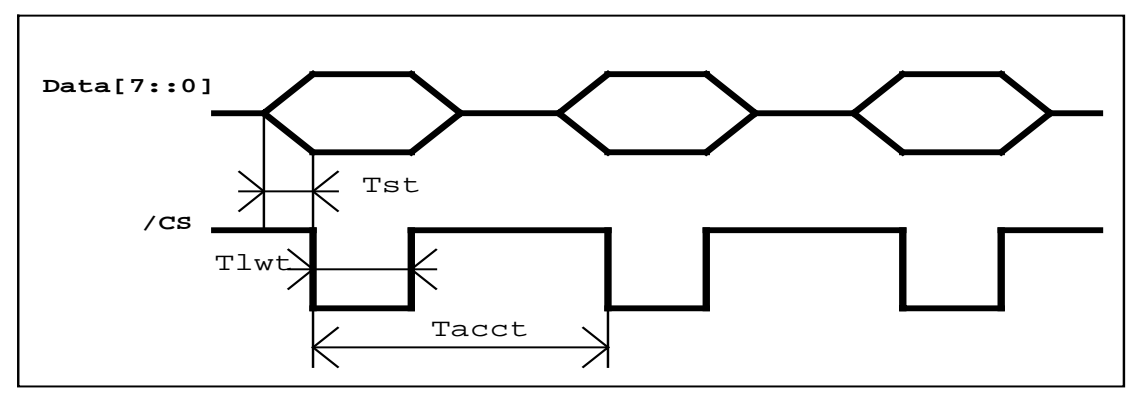

Tst :  $1[\mu s]$  : Min

Tlwt :  $1[\mu s]$  : Min

 $Tacct : 100[\mu s] :$ Min

#### Backlight Power Connector : CN1

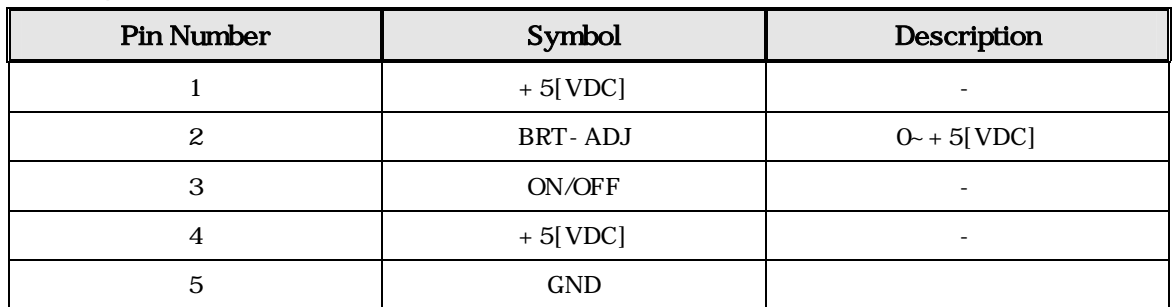

## RS-232C Connector : J4

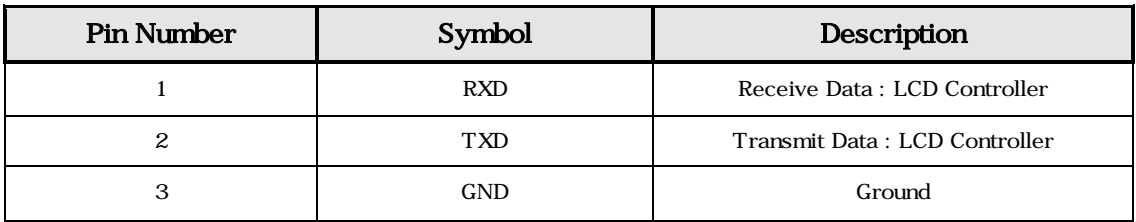

#### Power Connector : J6

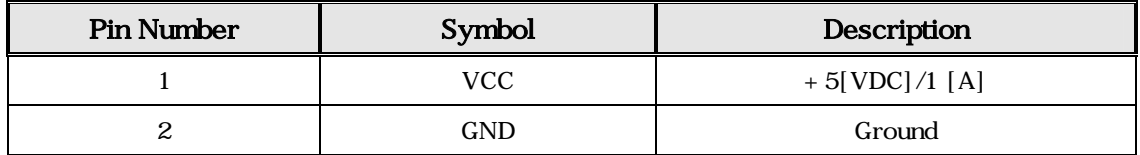

## Touch Connector : J3

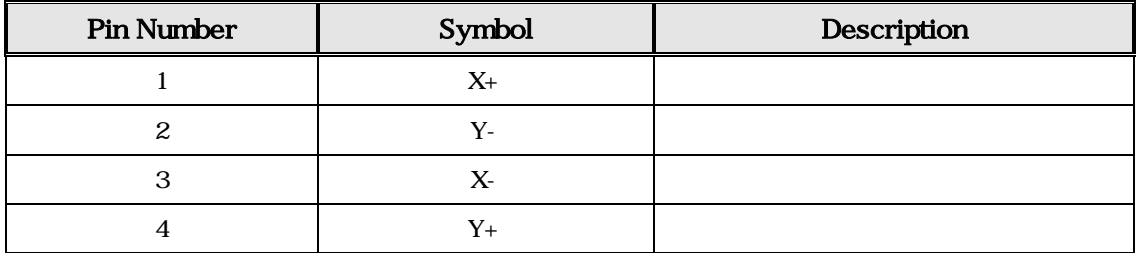

## Serial Baud Rate : J8

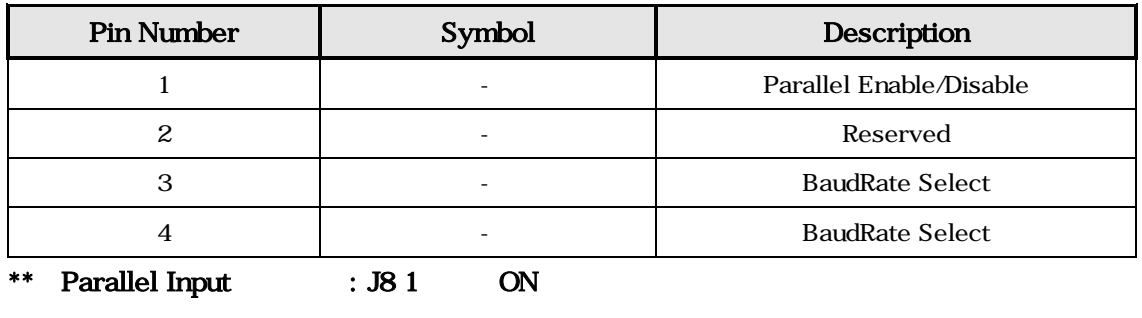

Parallel Input : J8 1 OFF

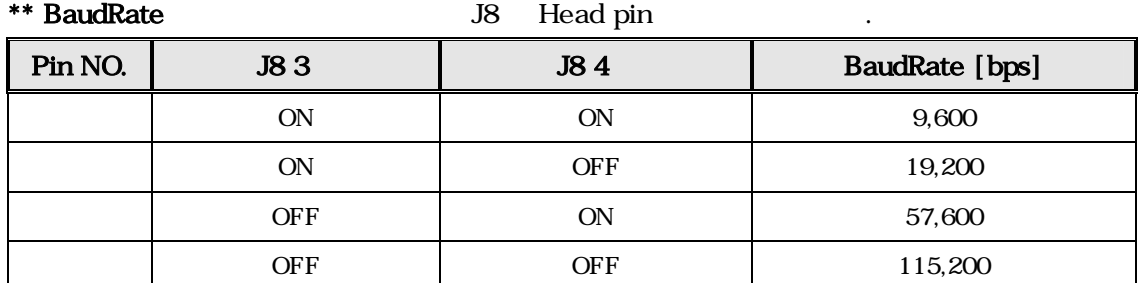

# $3.$

## $'Esc' = 0x1b [hex]$

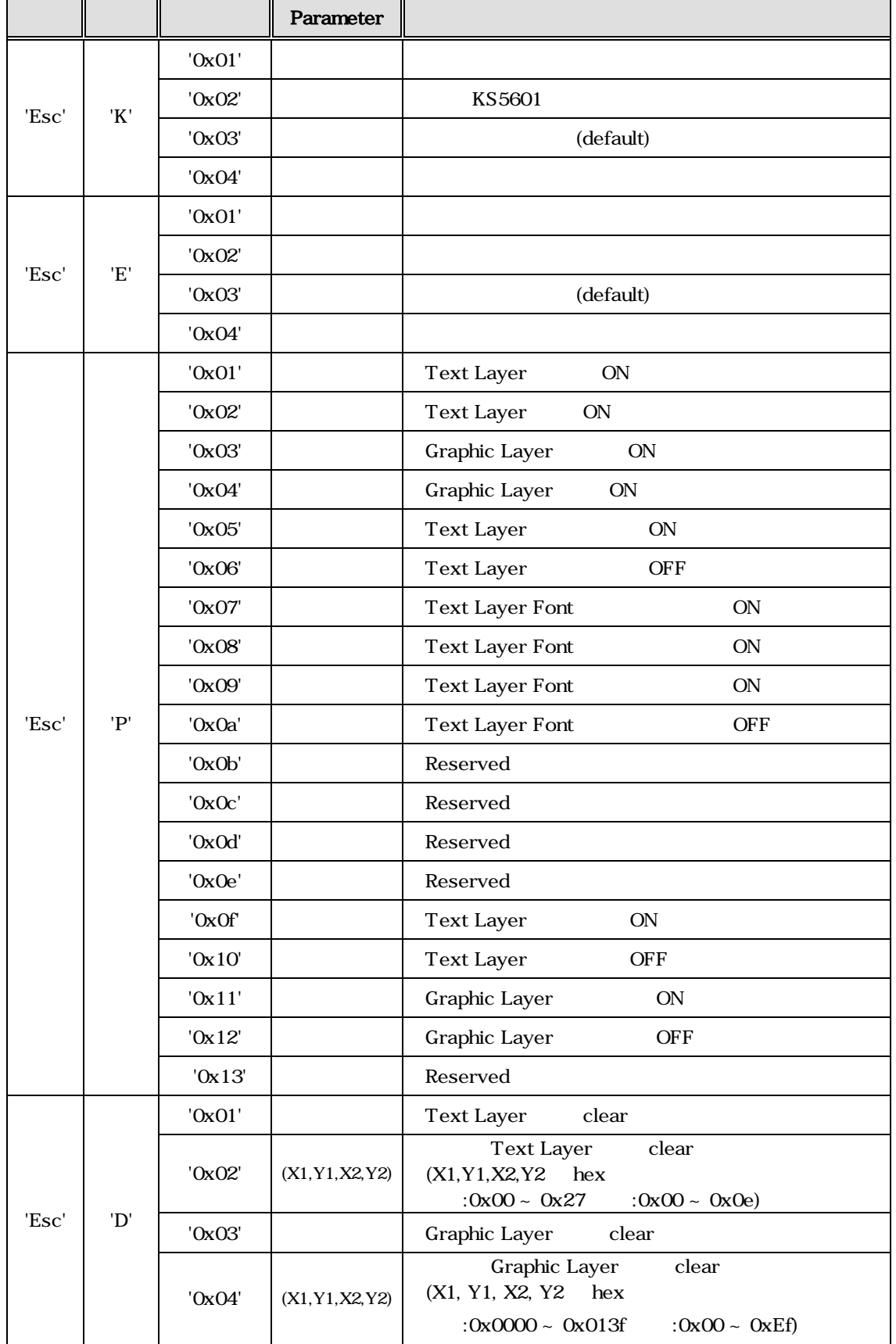

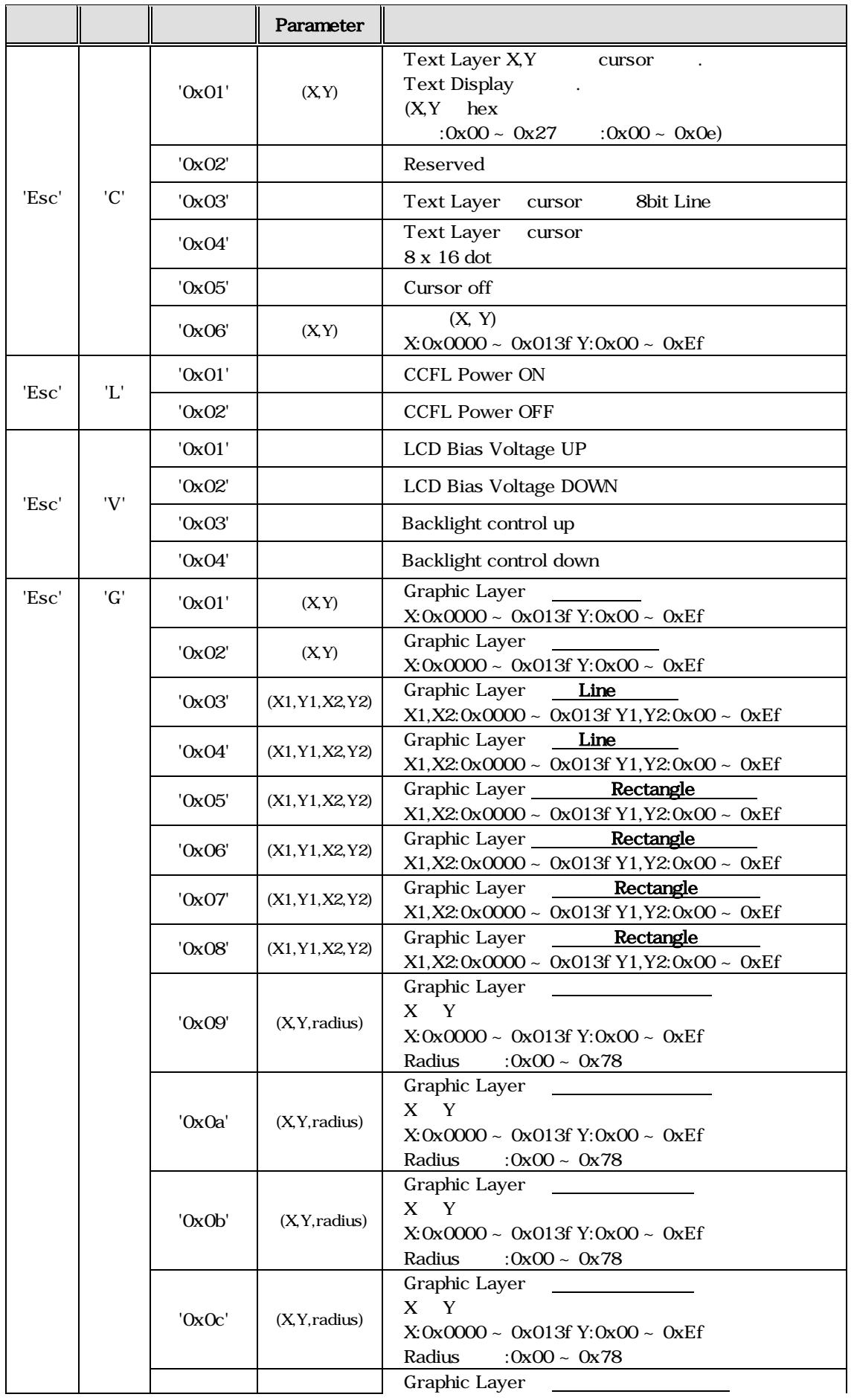

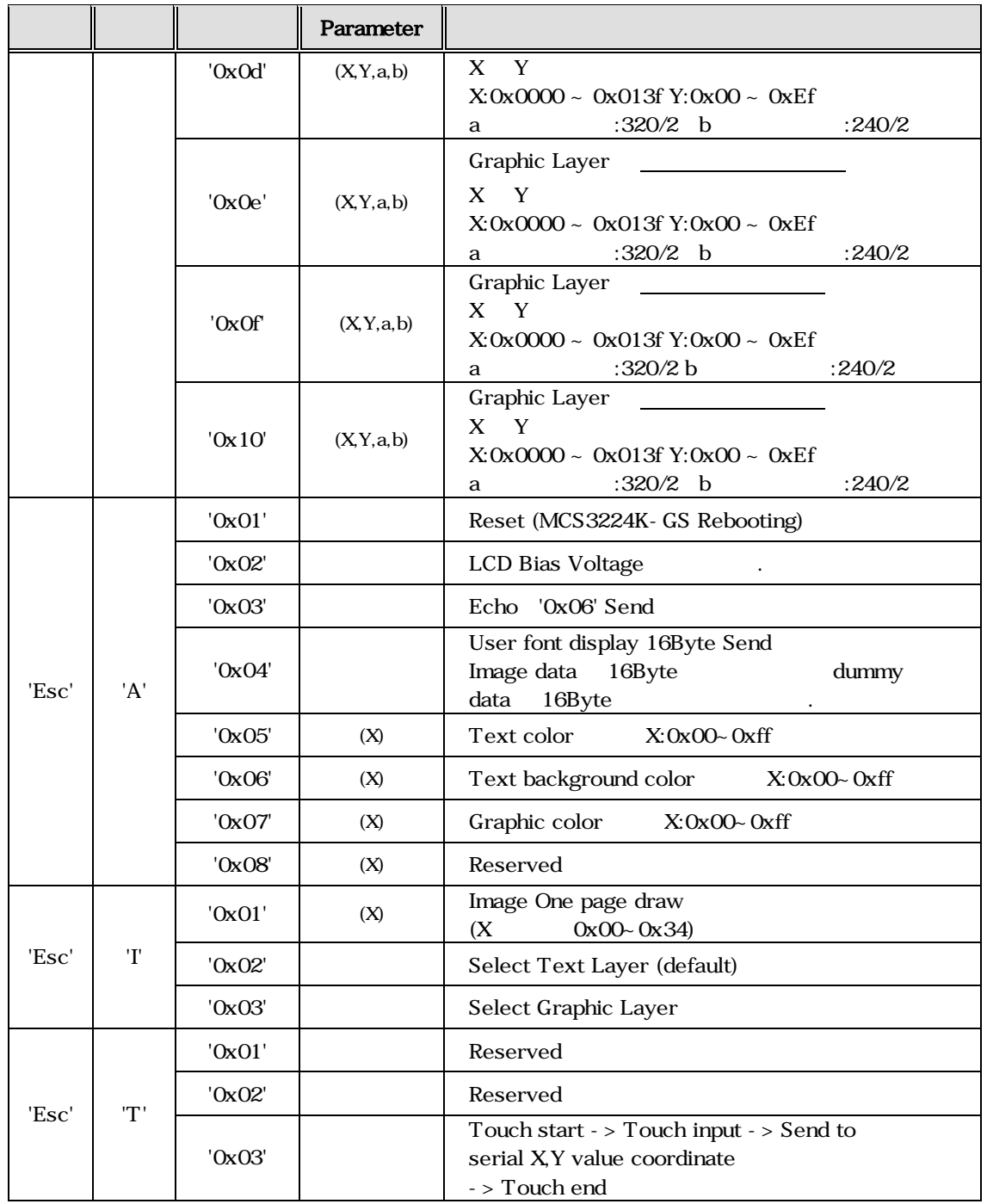

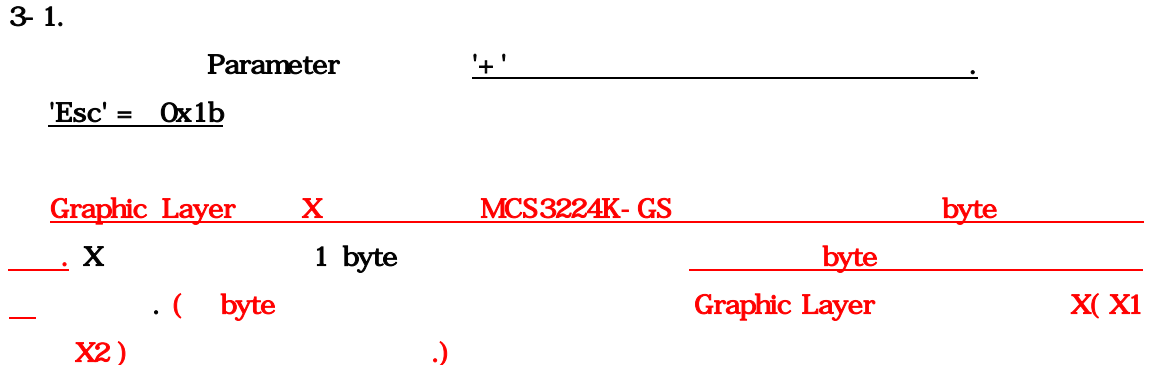

## Text Layer

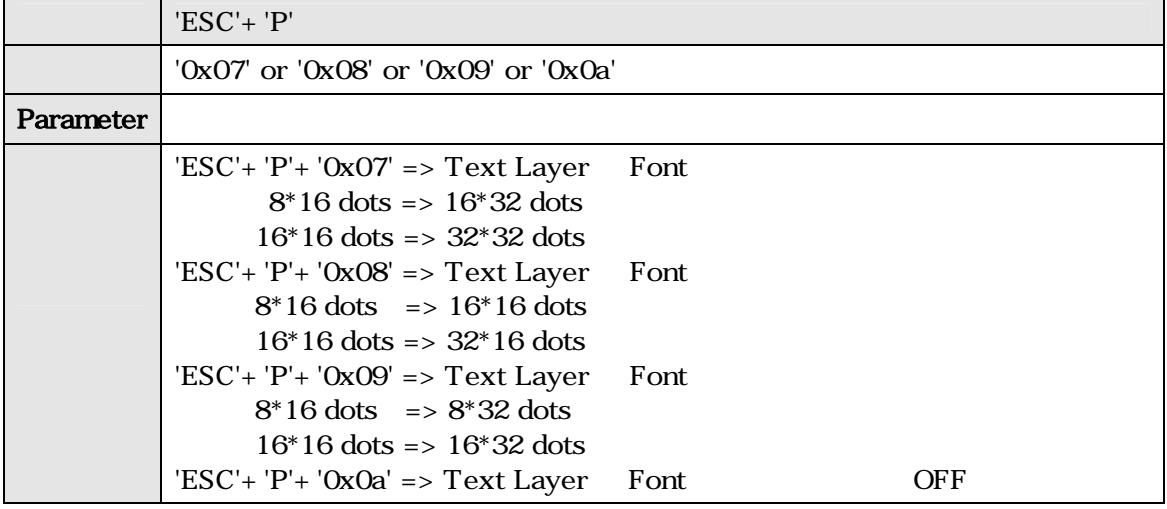

Text, Graphic Layer (Clear

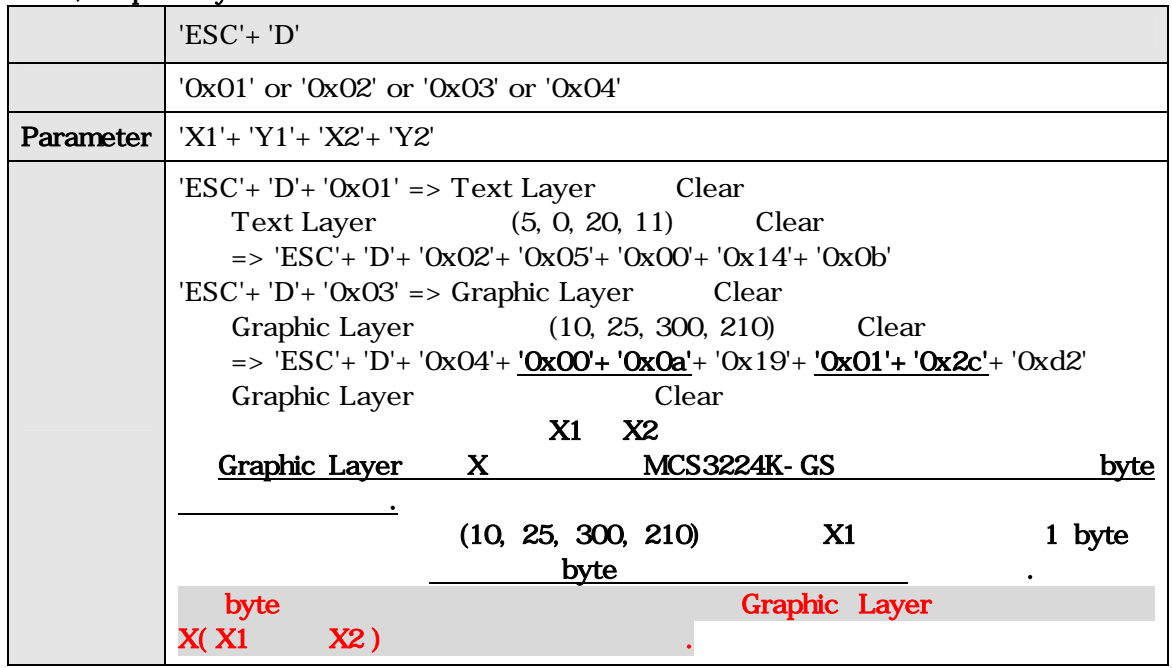

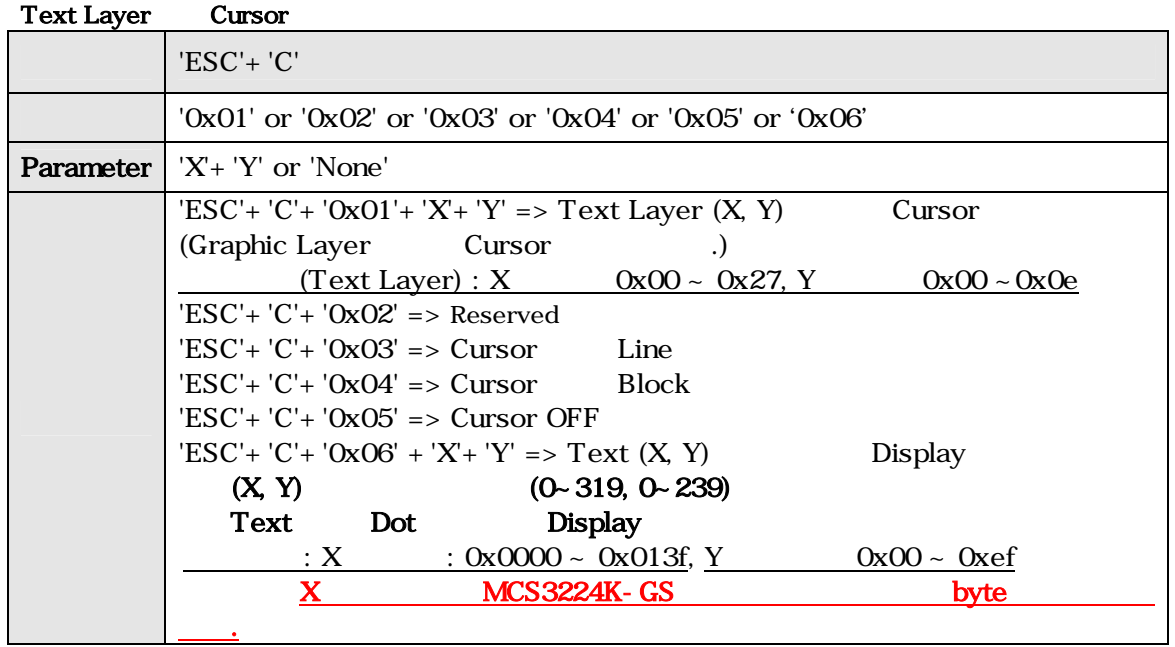

## Graphic Layer (2002)

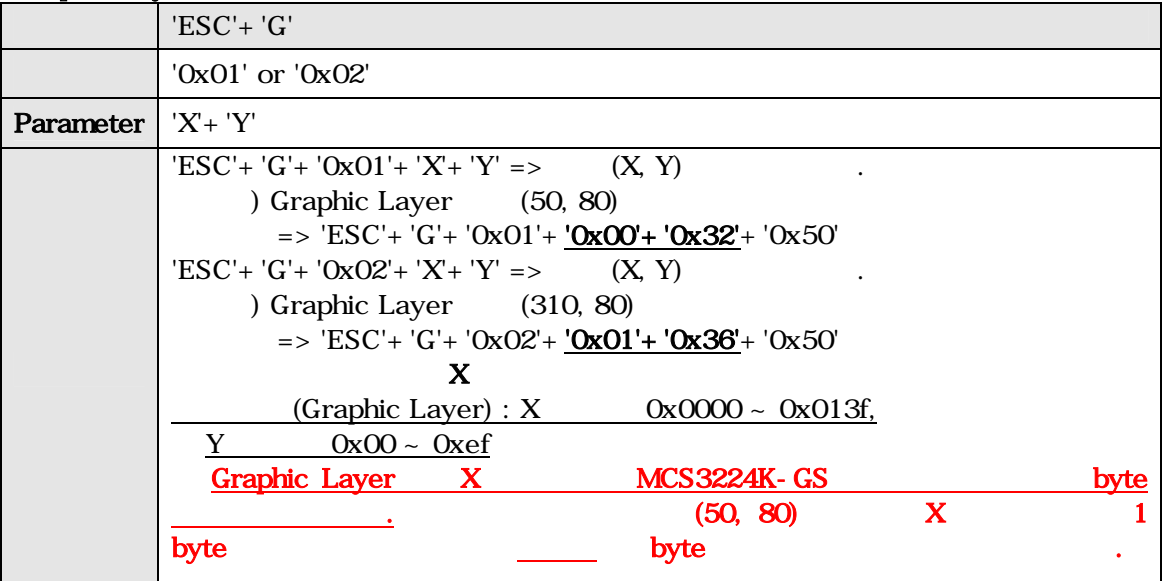

# Graphic Layer Line /

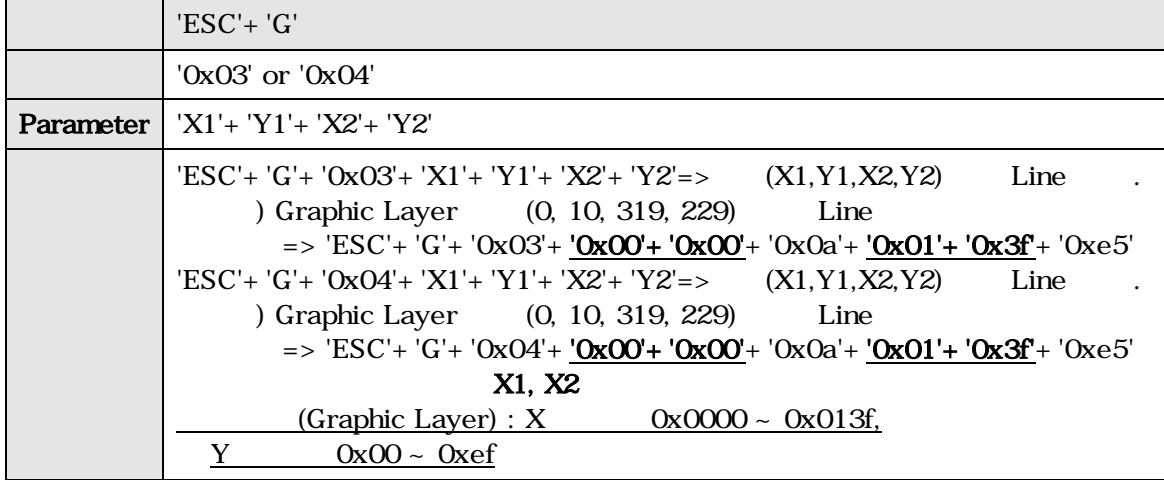

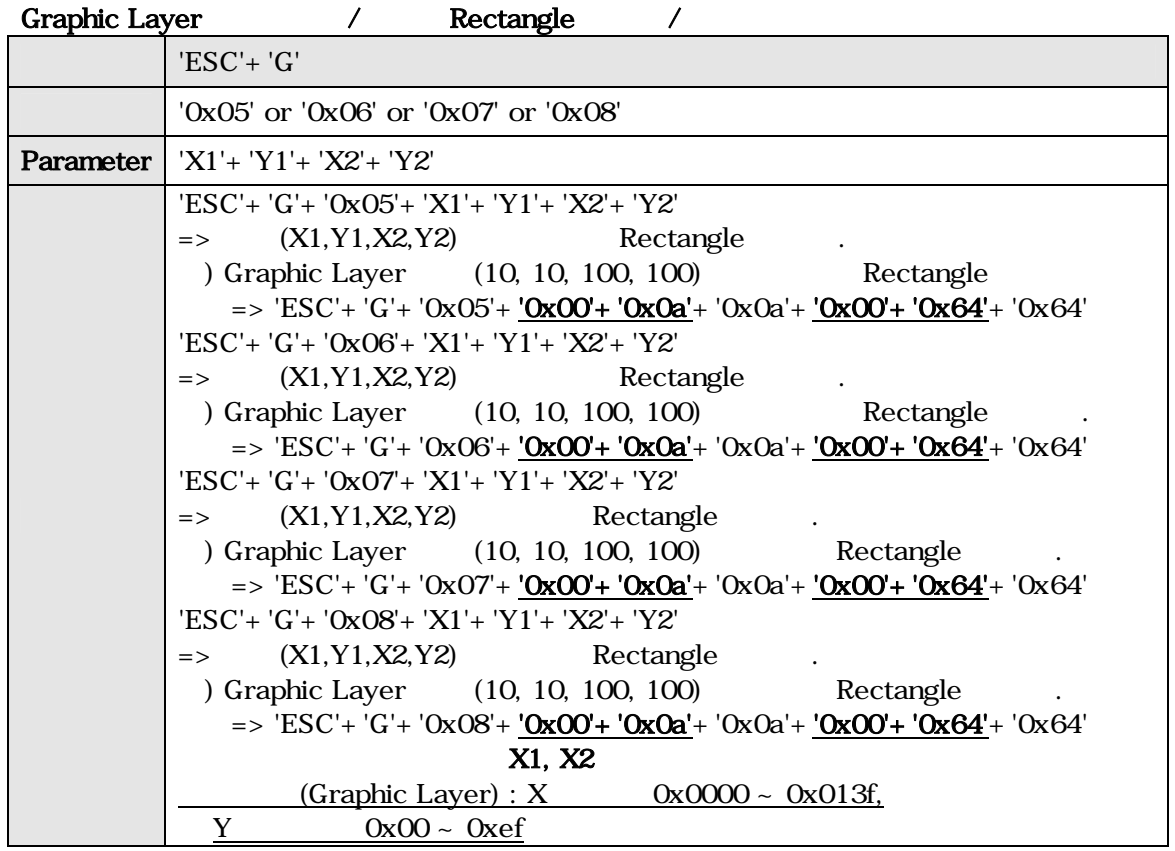

#### Graphic Layer インファイル インファイル

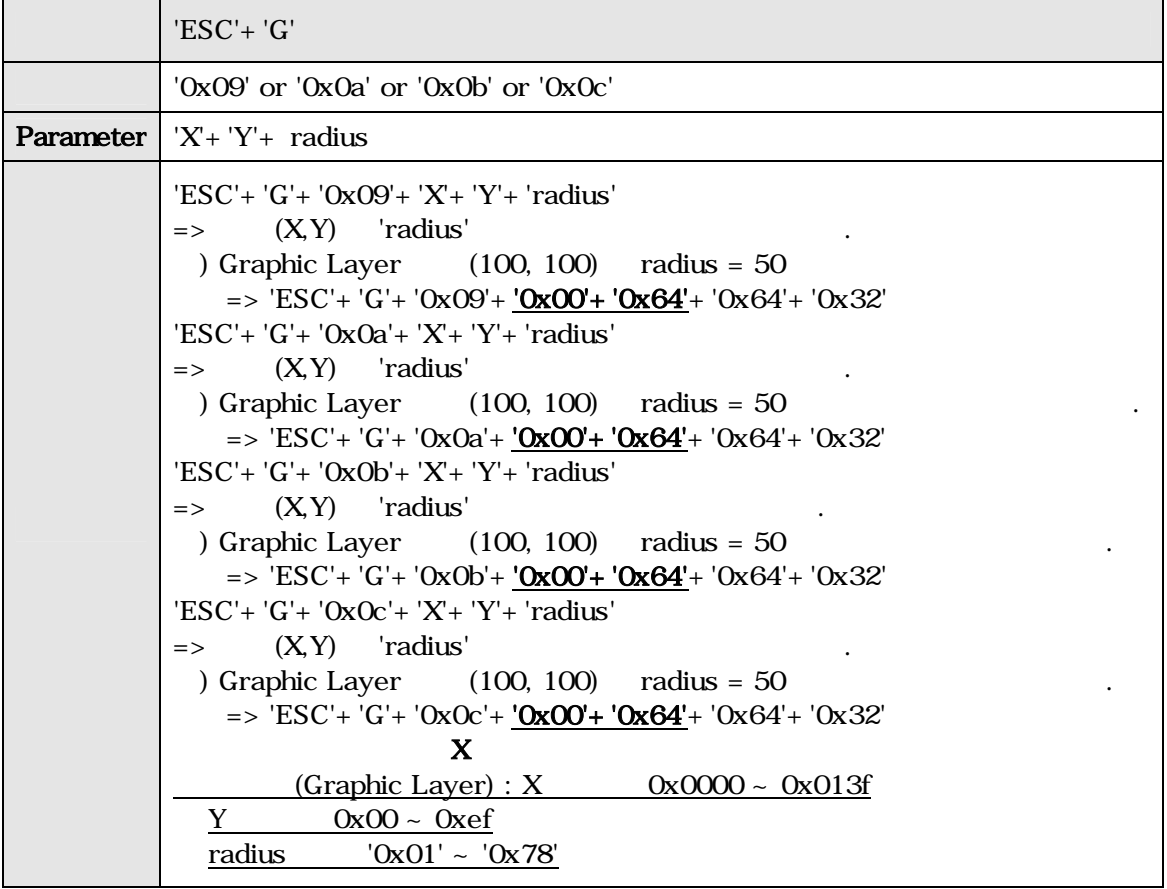

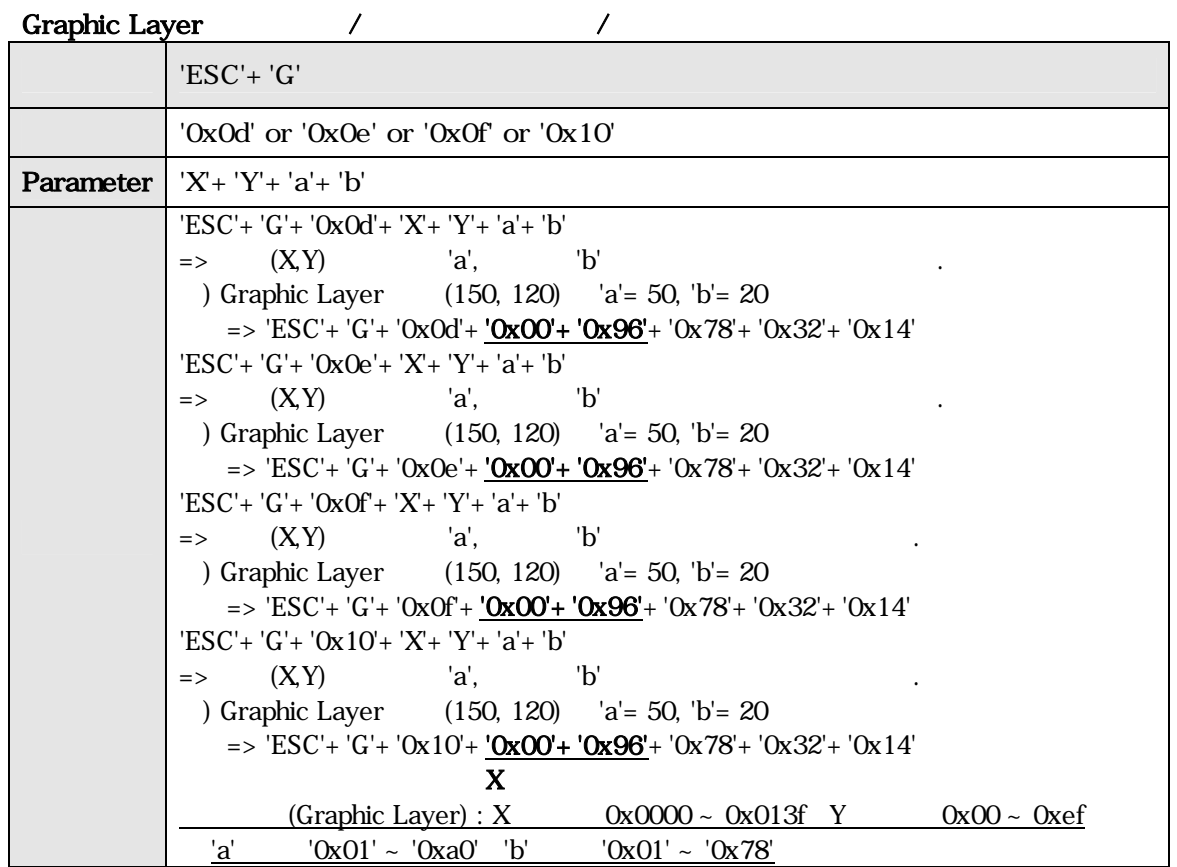

#### Reset

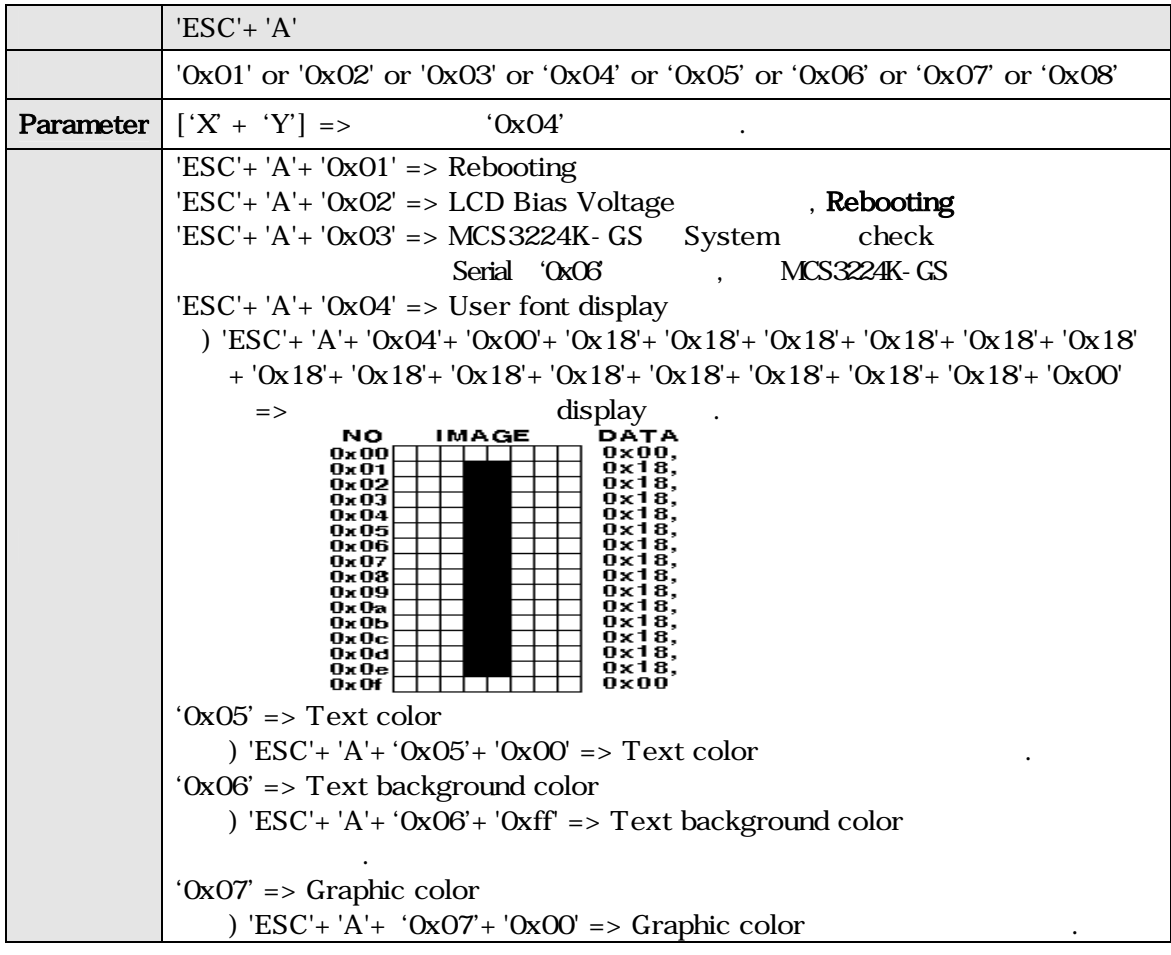

# Image display

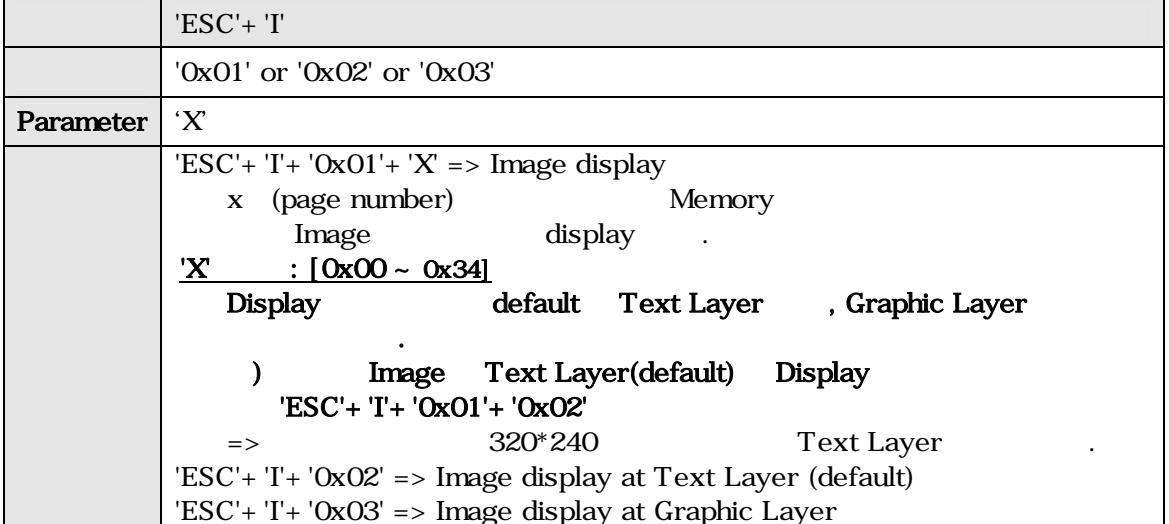

#### Touch

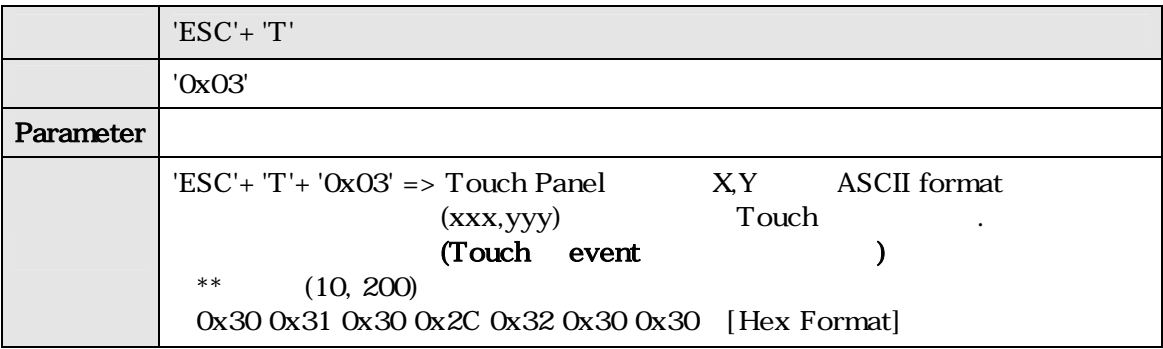

#### 4. MCS3224K-GS Image Overwrite

## Image Overwrite Application Program

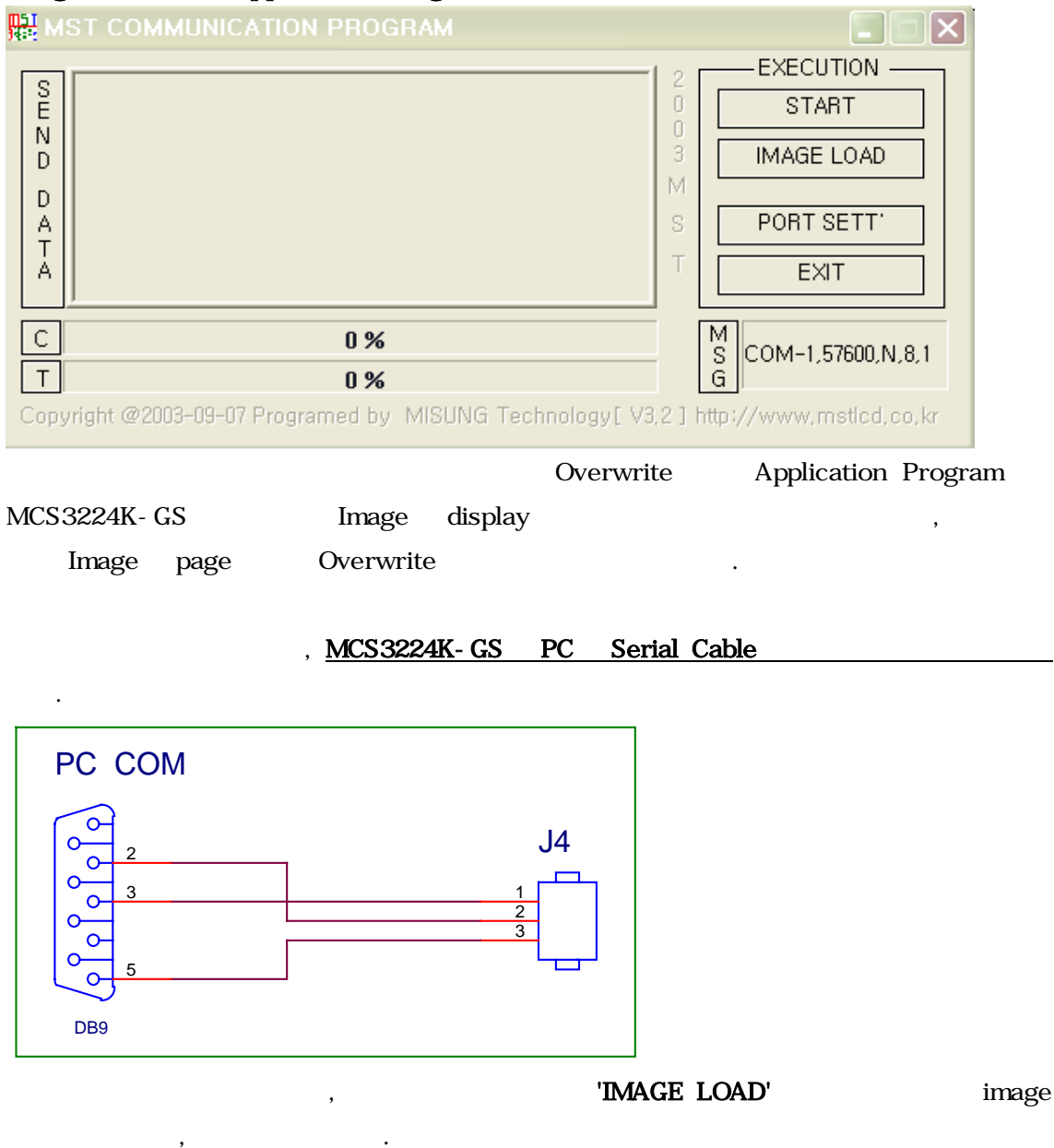

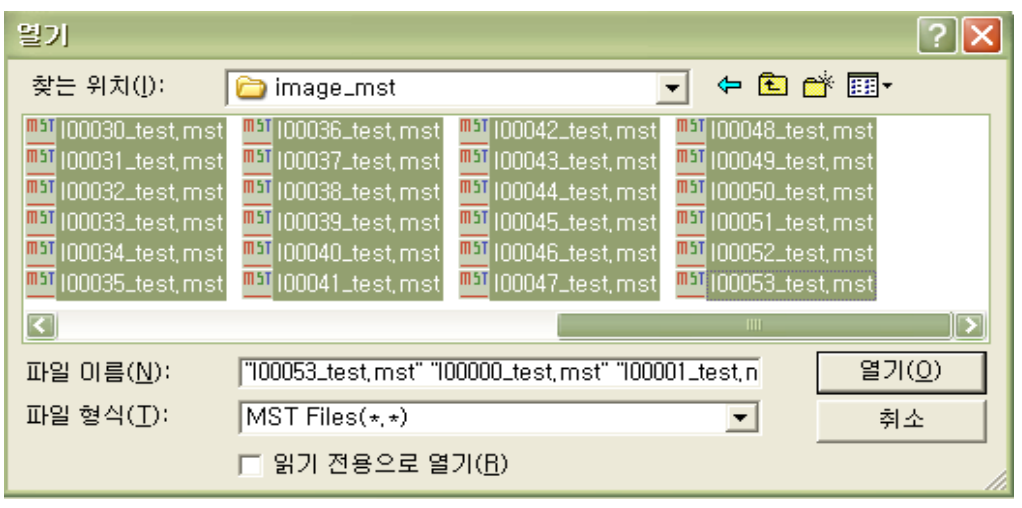

아래와 같이 진행된다.

'START' MCS3224K-GS Overwrite

<sup>製100026</sup>\_test.mst - [ 28 / 53 ] **EXECUTION**  $\overline{2}$  $\frac{S}{N}$  $\Box$ **START**  $\begin{array}{c} 0 \end{array}$  $\overline{3}$ **IMAGE LOAD** D M D S PORT SETT A  $\mathsf{T}$ T A EXIT  $\overline{C}$ 60 % M<br>S<br>G COM-1,57600,N,8,1  $T$ 50 % Copyright @2003-09-07 Programed by MISUNG Technology [V3.2.1 http://www.mstlcd.co.kr

Bar Bar Bar Download

 $\blacksquare$ ,  $\blacksquare$ 

Bar  $100\%$ ' Image Overwrite <mark>a</mark> 100051\_test.mst -【 53 / 53 】 30 ▬ **EXECUTION**  $\frac{S}{E}$ Ō **START**  $\begin{array}{c} 0 \\ 0 \end{array}$ N 3 **IMAGE LOAD** D M D A S PORT SETT'  $\overline{1}$ T Á **EXIT**  $\mathsf{C}$ 100% s<br>G COM-1,57600,N,8,1  $\top$ 100 % Copyright @2003-09-07 Programed by MISUNG Technology [V3,2 ] http://www.mstlcd.co.kr

'IMAGE LOAD' Image

1

 $\mathbb{R}$ 

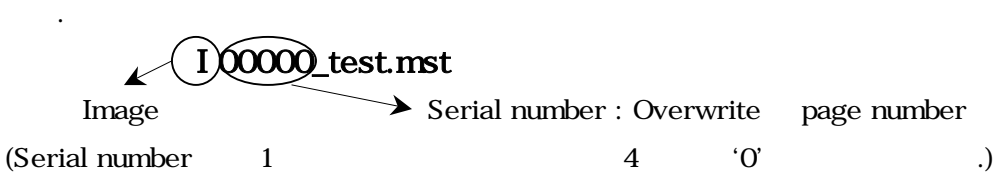

Ex) 1 page Overwrite file  $100001$ \_test.mst

## 5. MCS3224K-GS Special Font

MCS3224K-GS (Special Font) .

Special

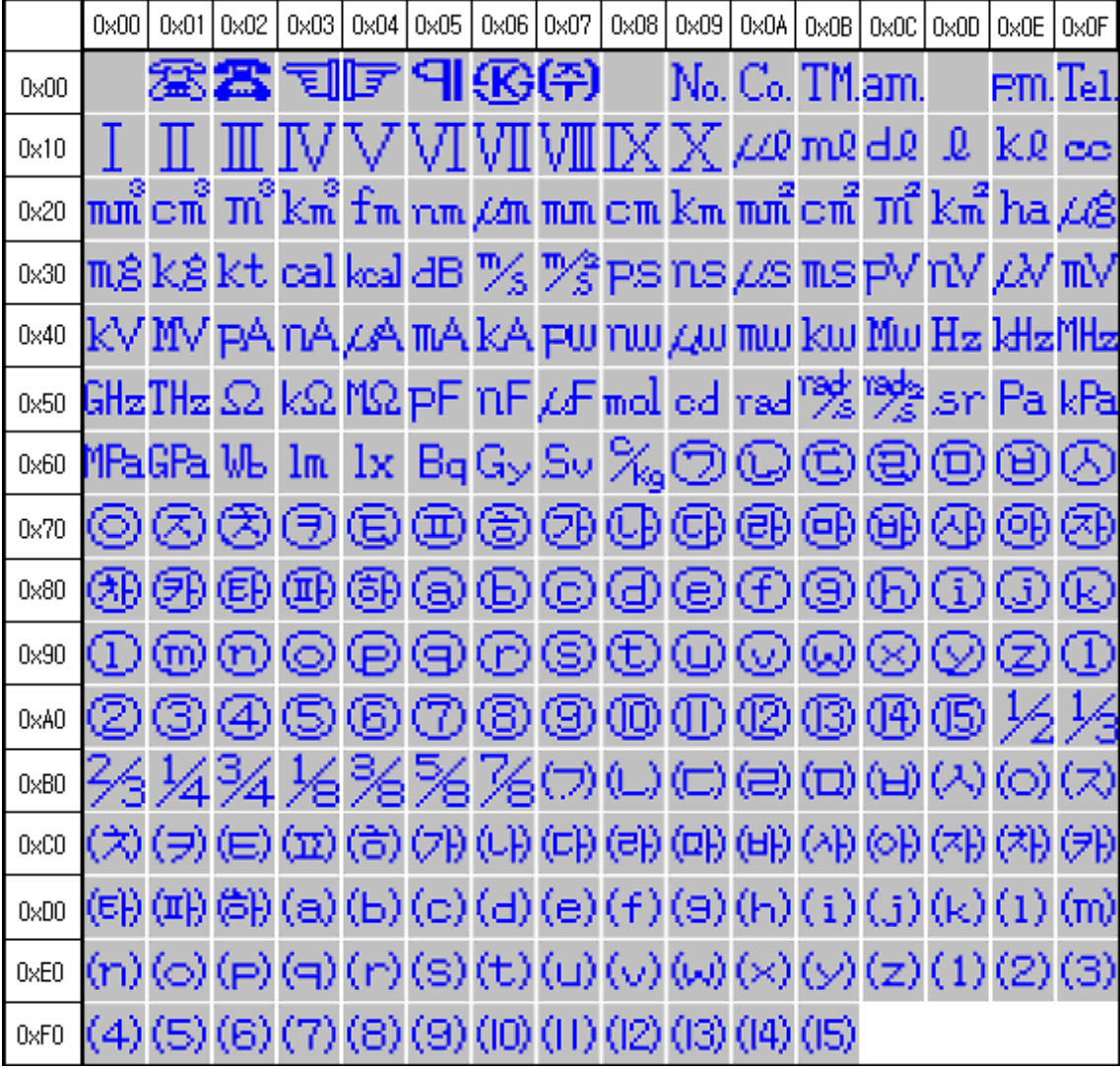

 $3 \t 48.6$ 110002 TEL : 051) 332-1625 FAX : 051) 332-1628 Homepage : [http://www.mstlcd.co.kr](http://www.mstlcd.co.kr/) E-mail : mst@mstlcd.co.kr